## Arrays in Java

CSCI 111

• How do we currently store data?

• How do we currently store data? Variables!

• How do we currently store data? Variables!

• How would we store the ages of everyone in this class?

• How do we currently store data? Variables!

- How would we store the ages of everyone in this class?
- How would we store Employee instances for a company?

# Arrays

• So, it would be nice to have an efficient way to store lots of data without having to create a variable for each piece of data.

# Arrays

• So, it would be nice to have an efficient way to store lots of data without having to create a variable for each piece of data.

• Arrays are data structures used to store a fixed number of values of the same data type (i.e. You can't mix Strings, ints, and Students).

0 2 21 37 6 4 291 3 4 5 int x = 5 int[] x =

# Java Code What Happens? Computer Memory

int x;

## What Happens?

A new variable, x, is created. x can ONLY hold an integer (variable declaration).

Computer Memory

x

int x;  $x = 5;$ 

What Happens?

A new variable, x, is created. x can ONLY hold an integer (variable declaration).

x is assigned the value 5 (variable assignment).

Computer Memory

 $x = 5$ 

int x;  $x = 5;$ int[] ages;

## What Happens?

A new variable, ages, is created. ages can ONLY hold an integer array (variable declaration).

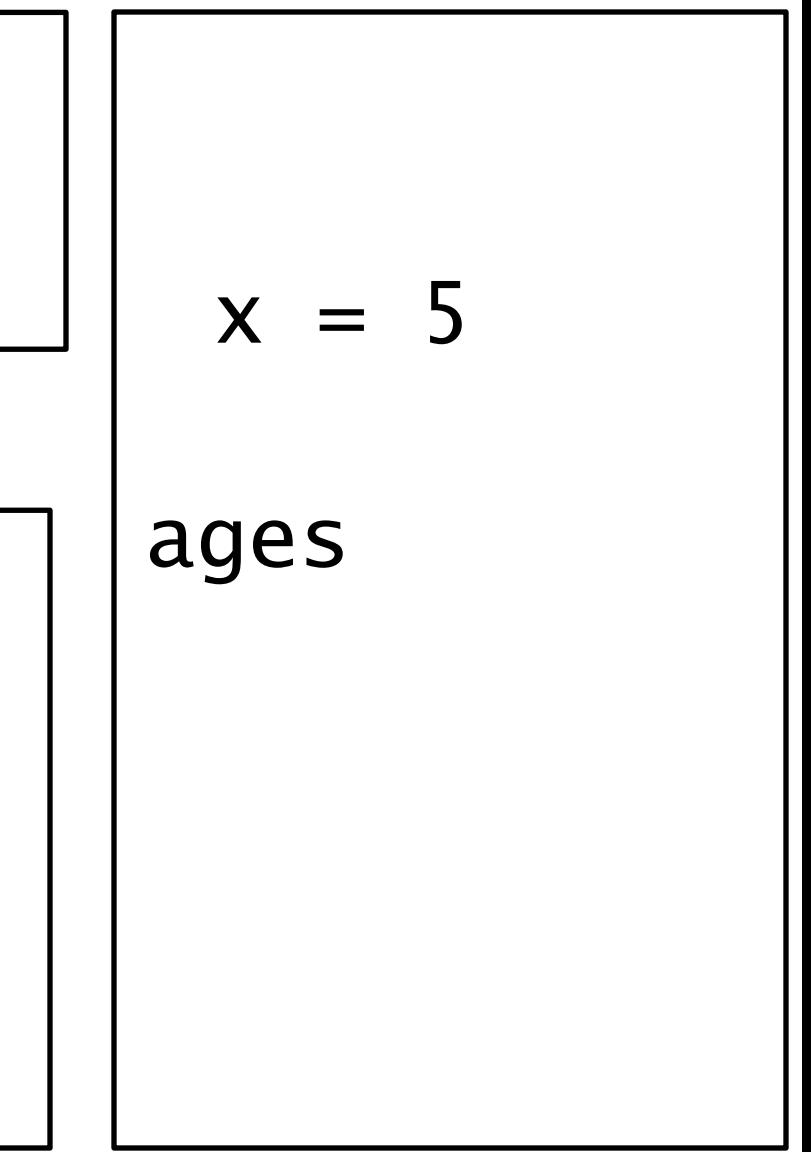

int x;  $x = 5;$ int[] ages;  $ages = new int[4];$ 

## What Happens?

A new variable, ages, is created. ages can ONLY hold an integer array (variable declaration).

A new integer array with 4 slots is created and ages is set to point to it.

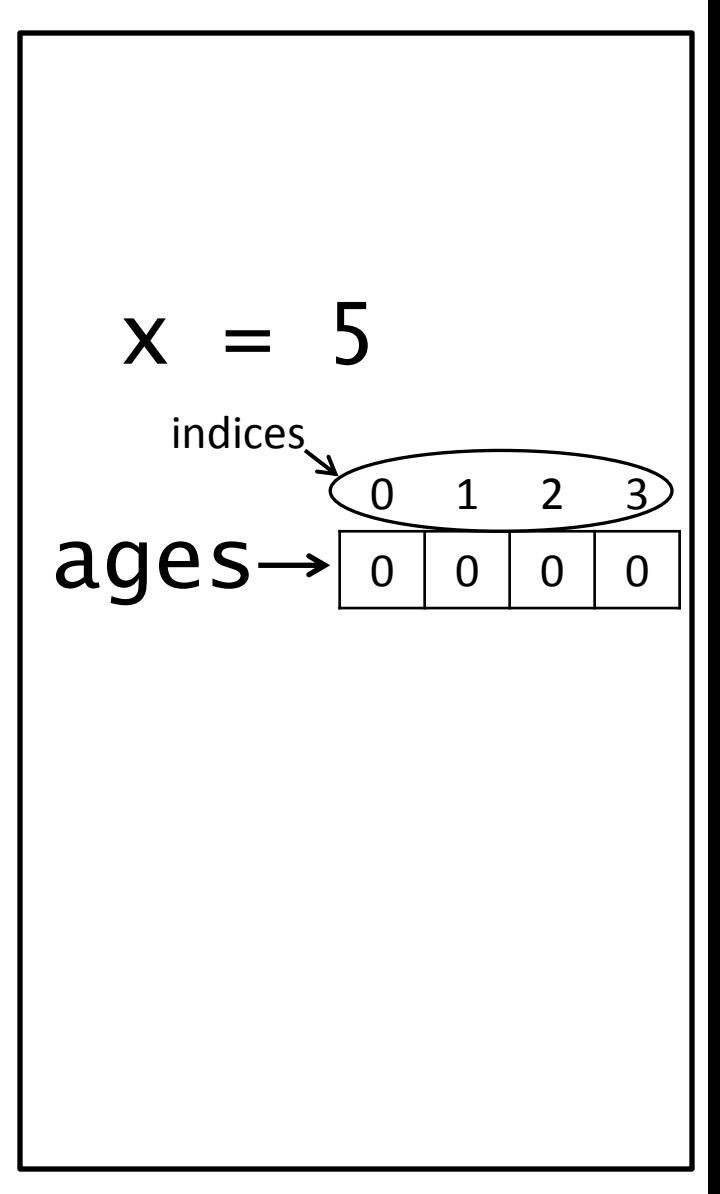

## Array Structure

 $dataType[]$  varName = new dataType[numElements];

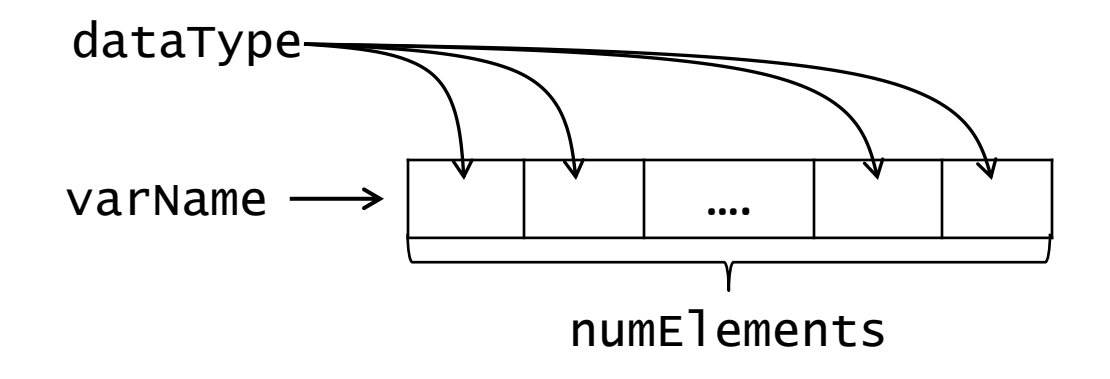

## Array Structure

 $dataType[]$  varName = new dataType[numElements];

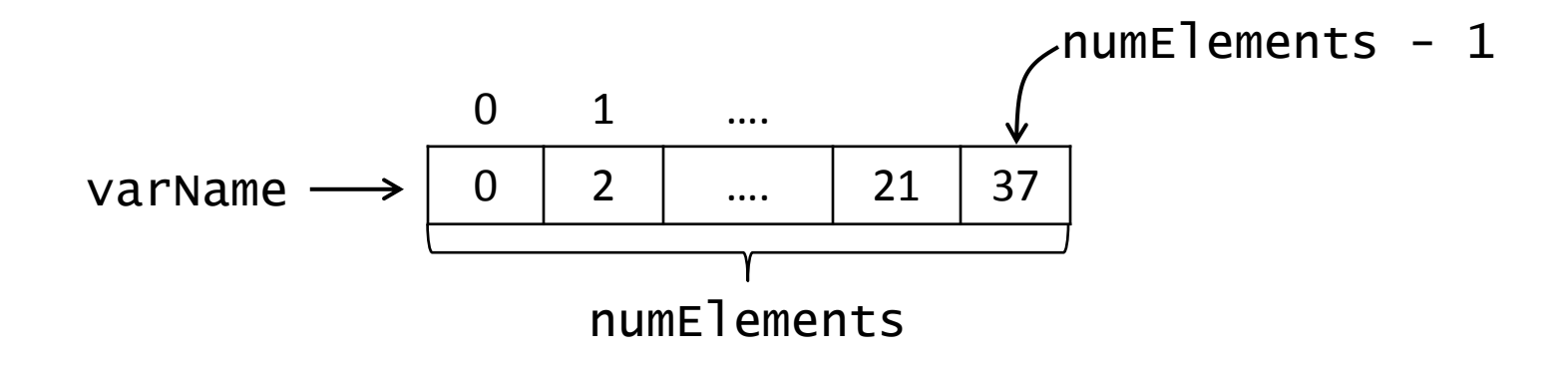

## Array Structure

 $dataType[]$  varName = new dataType[numElements];

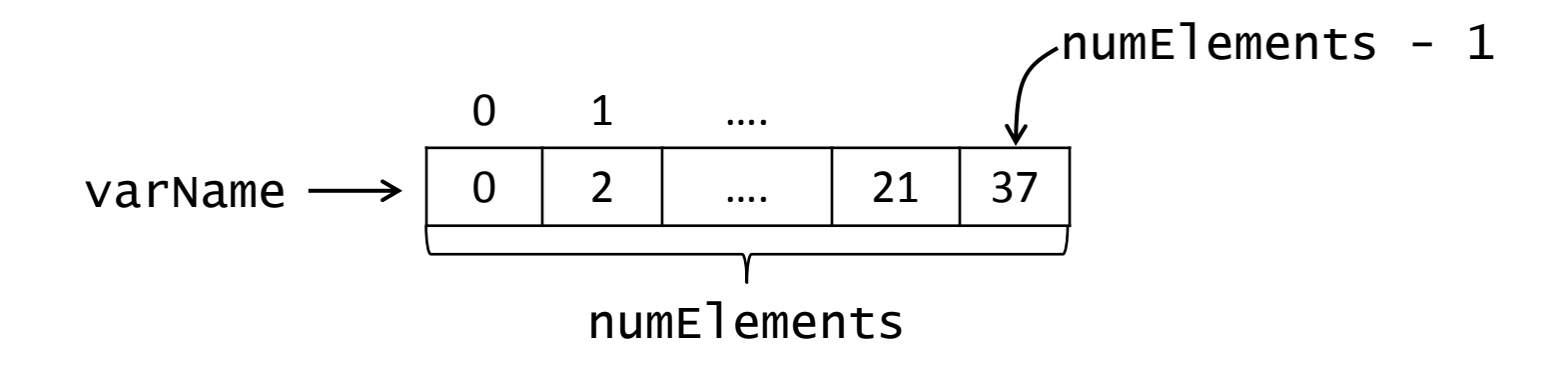

varName. length is the number of elements.

int[] ages;  $ages = new int[4];$  $ages[1] = 8;$ 

What Happens?

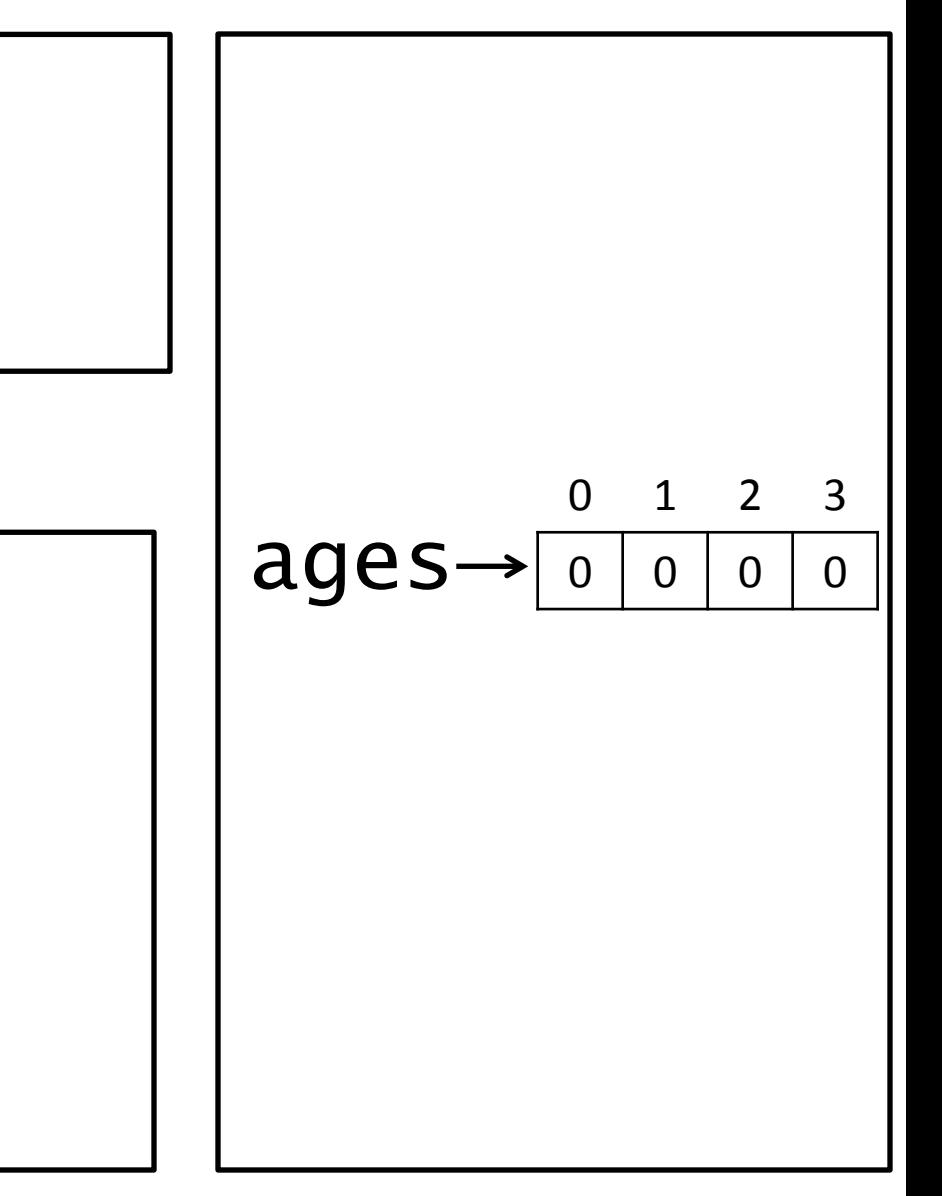

int[] ages;  $ages = new int[4];$ 

 $ages[1] = 8;$ 

#### What Happens?

The value in the slot in ages at index 1 is set to 8.

Equivalent to variable assignment.

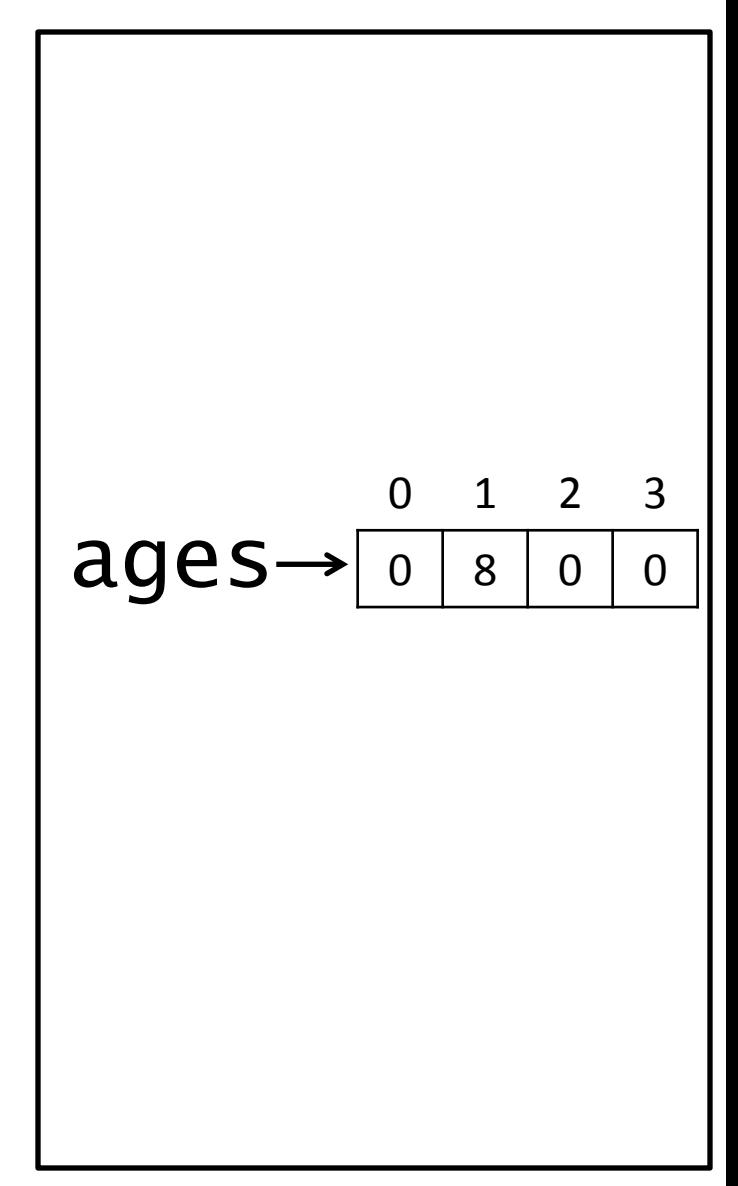

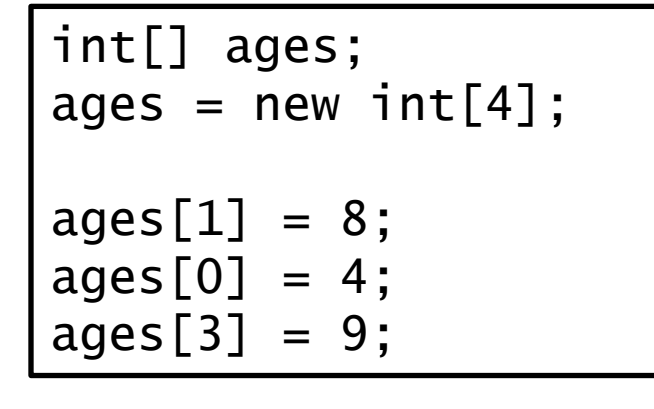

#### What Happens?

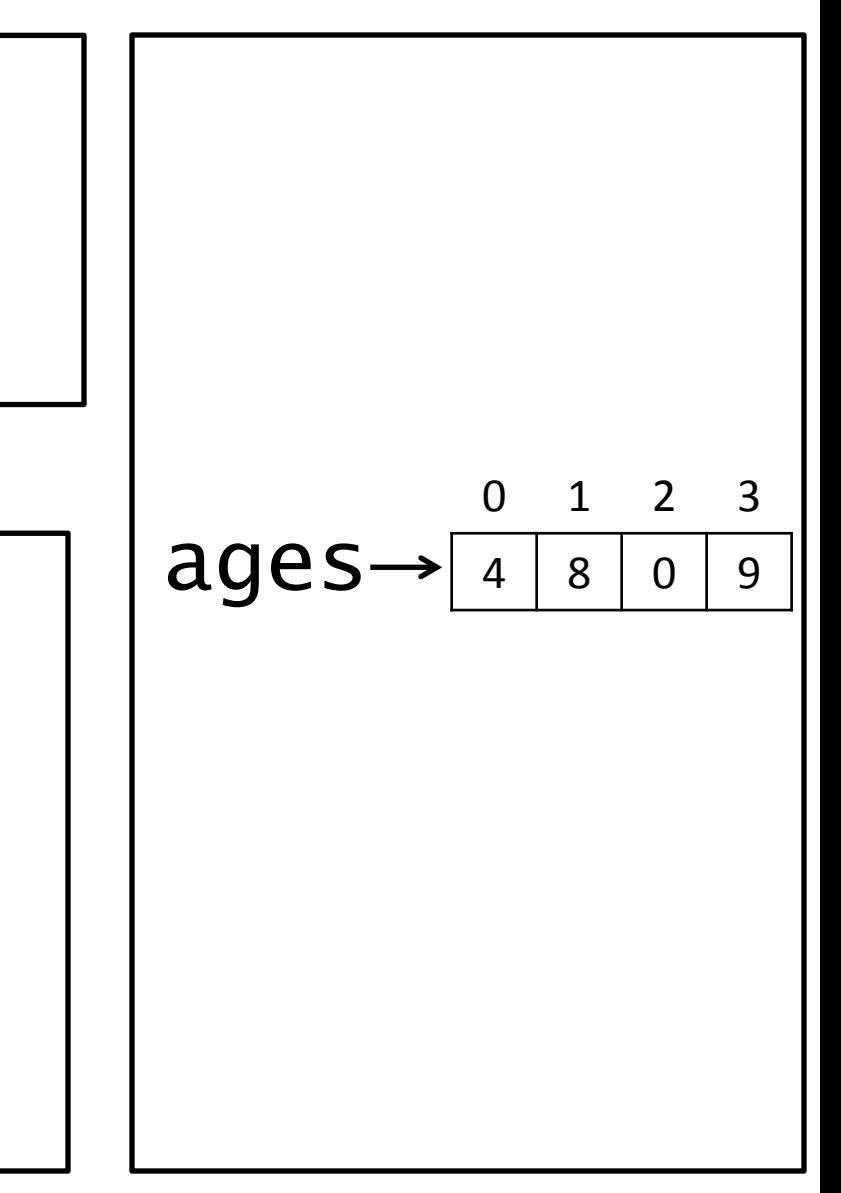

int[] ages;  $ages = new int[4];$ 

```
System.out.println(ages[3]);
```
#### What Happens?

We go to the slot at index 3 and retrieve 4 8 0 9 (and print) the value.

So, 9 is printed.

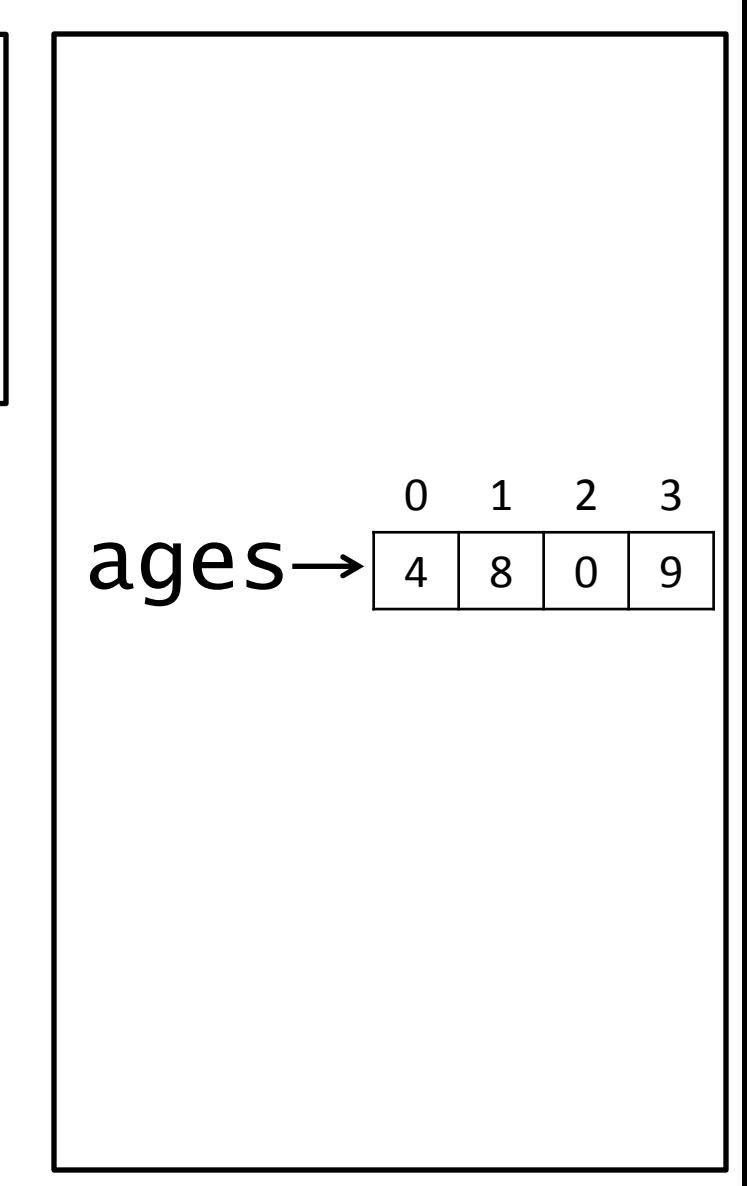

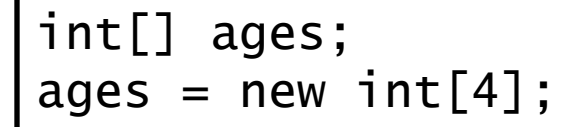

```
System.out.println(ages[3]);
System.out.println(ages.length);
```
#### What Happens?

How many elements are in the array that 4 8 0 9 ages is pointing to? 4 elements.

So, 4 is printed.

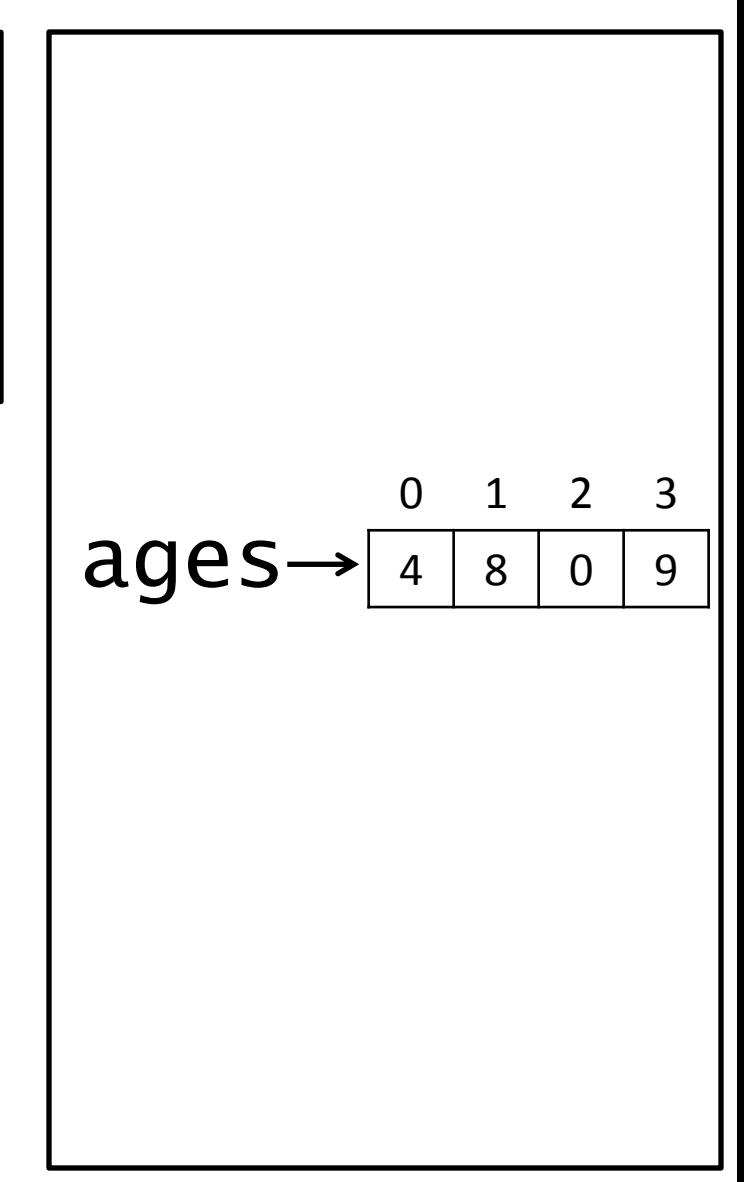